# **Graphics Systems and Models**

527970Fall 20209/10/2020 Kyoung Shin Park Computer Engineering Dankook University

# **Computer Graphics Applications**

- **D** Information Visualization
- $\blacksquare$  Design
- **D** Simulation, Animation
- **D** User Interfaces

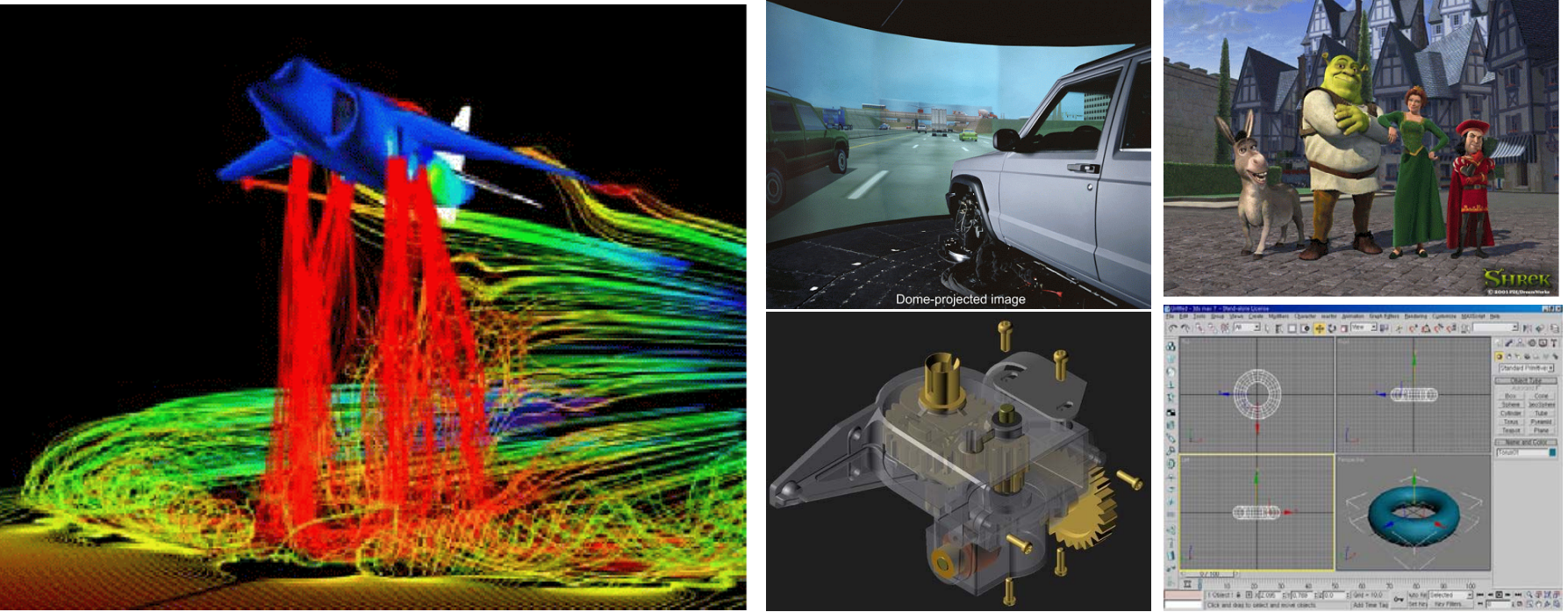

# **Computer Graphics Main Theme**

- **o** Imaging
	- **Express 2D images effectively**
- **o** Modeling
	- **Express 3D model objects effectively**
- **n** Rendering
	- **Render into the 2D image from a 3D model**
- **D** Animation
	- **Express the natural movement of objects**

# **A Graphics System**

#### $\Box$  PC

- CPU
- $\mathbb{R}^3$ Memory
- Disk
- **Graphics card**
- Sound card
- $\mathcal{C}^{\mathcal{A}}$ Peripherals: keyboard, mouse, monitor
- **Network**
- Graphics card
	- GPU
	- $\mathbb{R}^3$ Memory
	- **Video output**

### **A Graphics System**

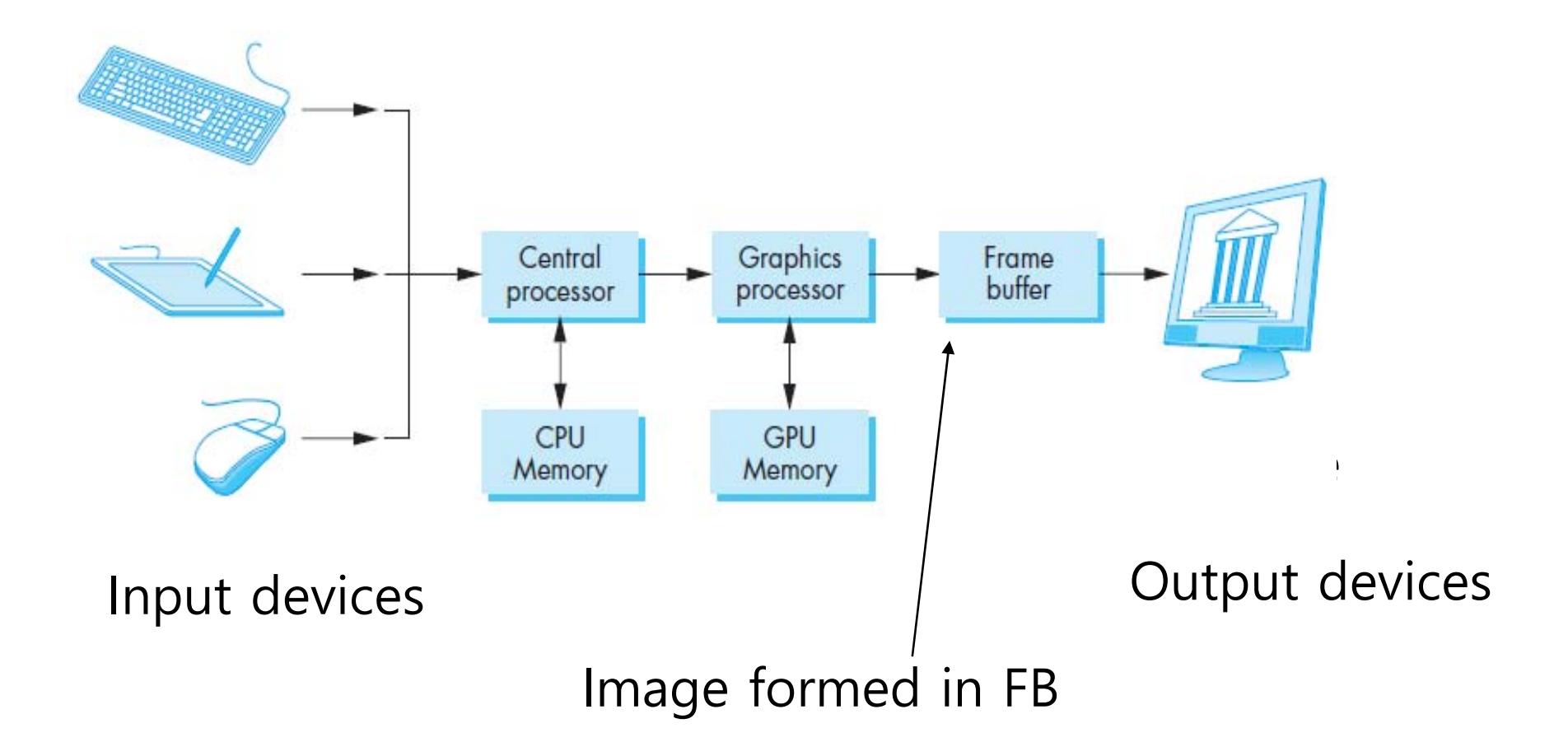

# **Evolution of Display**

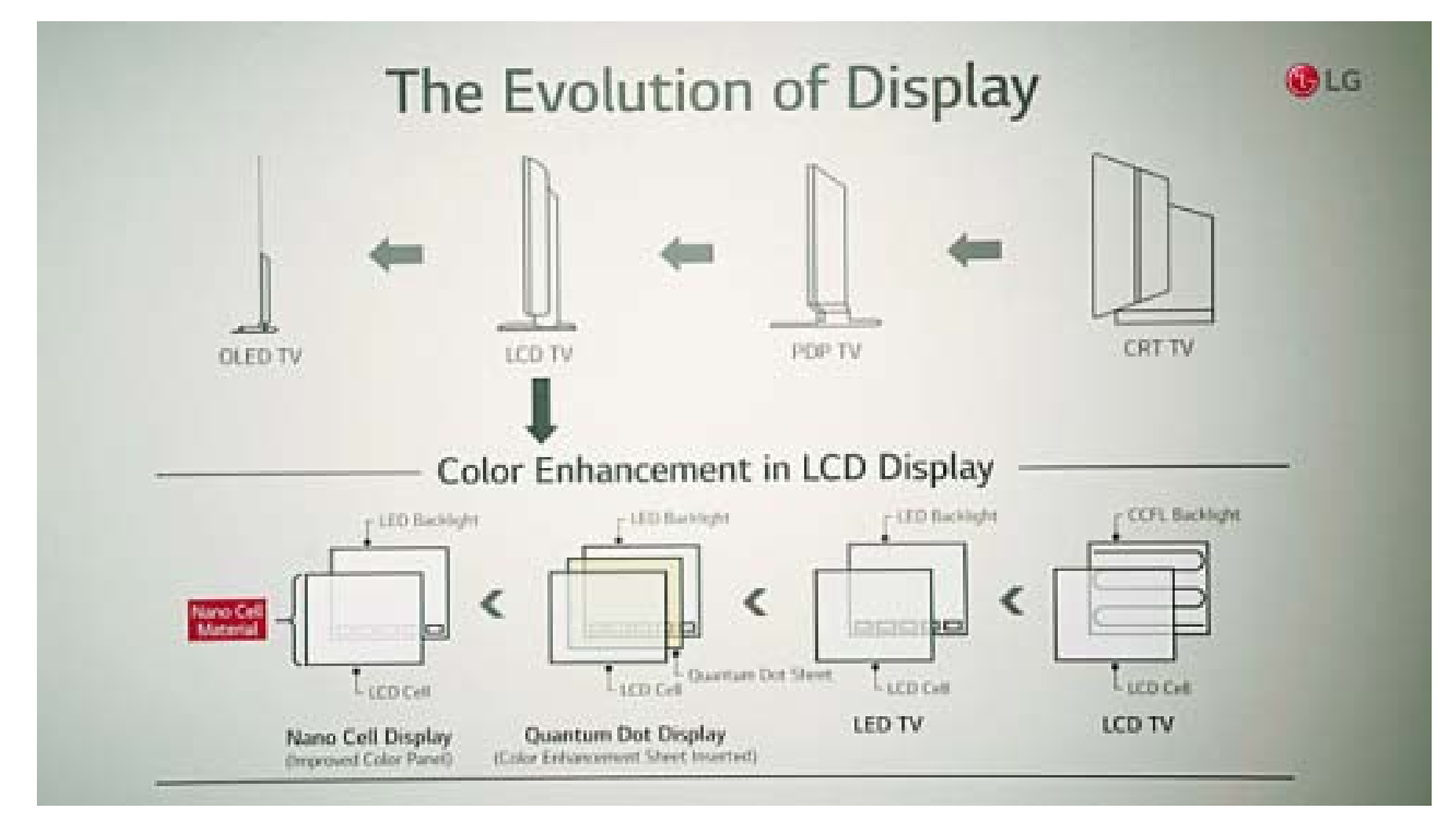

Image from: https://social.lge.co.kr/product/suhd\_tv\_0203/

### **Cathode-Ray Tube (CRT)**

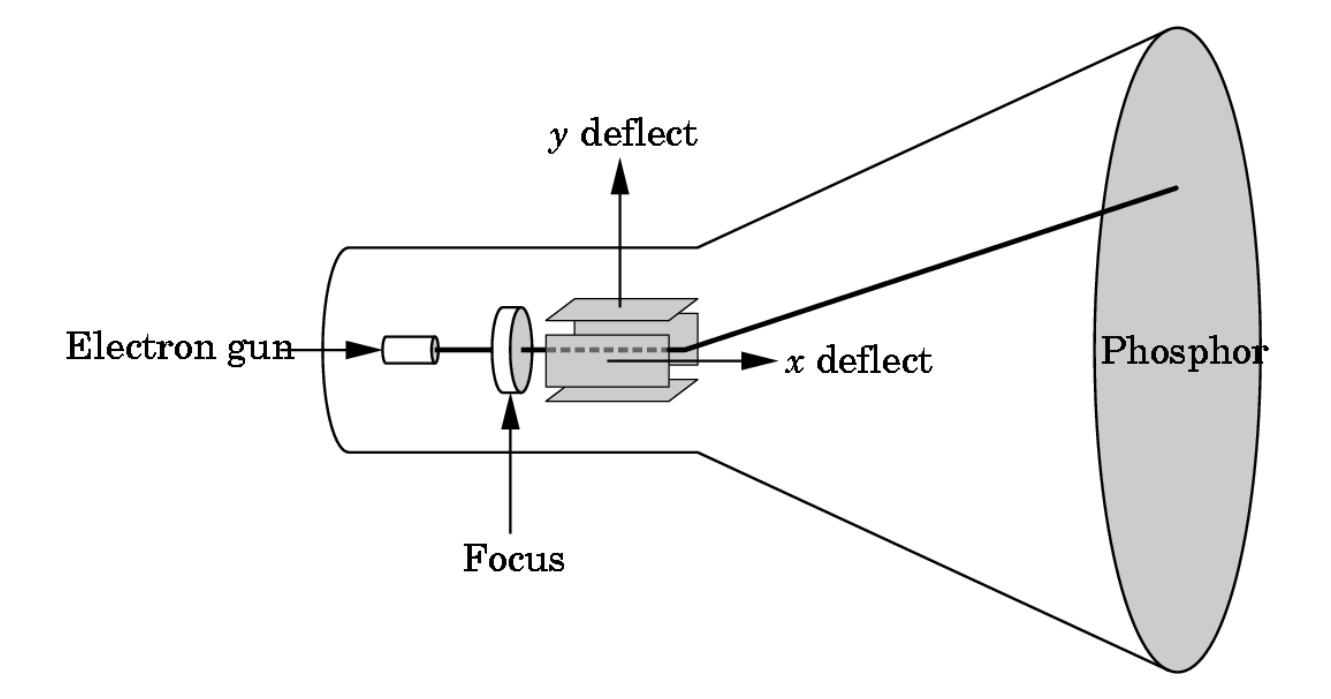

The computer output is converted into a voltage between x,y(vertical, horizontal) deflectors by a digital-to-analog converter. When a sufficient amount of electron beam reaches the fluorescent material, light is emitted from the CRT surface. CRT is used as a line-drawing device (calligraphic) or for the frame buffer (raster mode) output.

#### **Shadow Mask CRT**

 ${\mathbb R}$ 

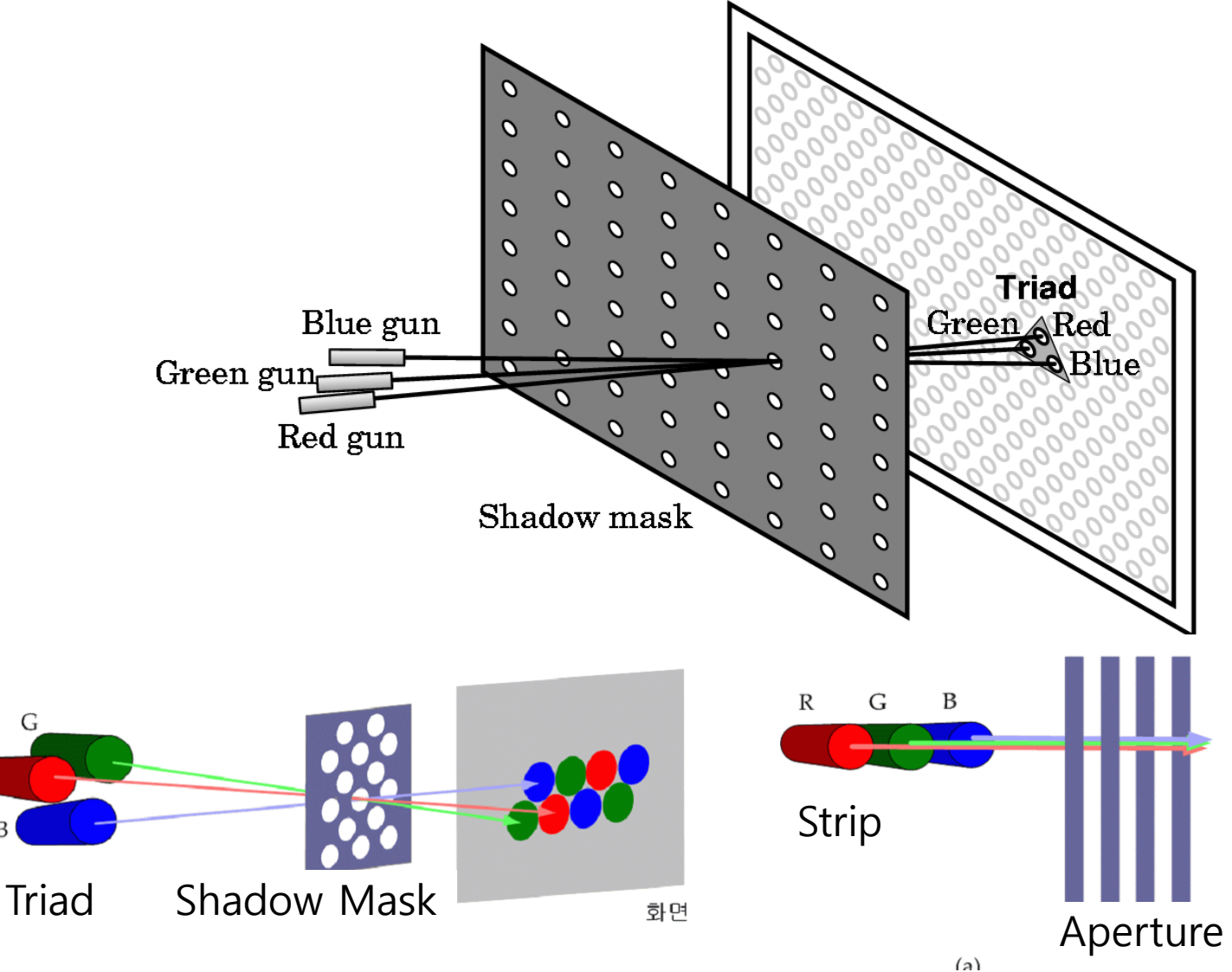

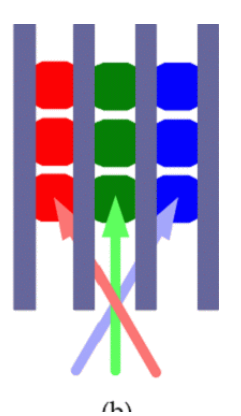

# **Liquid Crystal Display (LCD)**

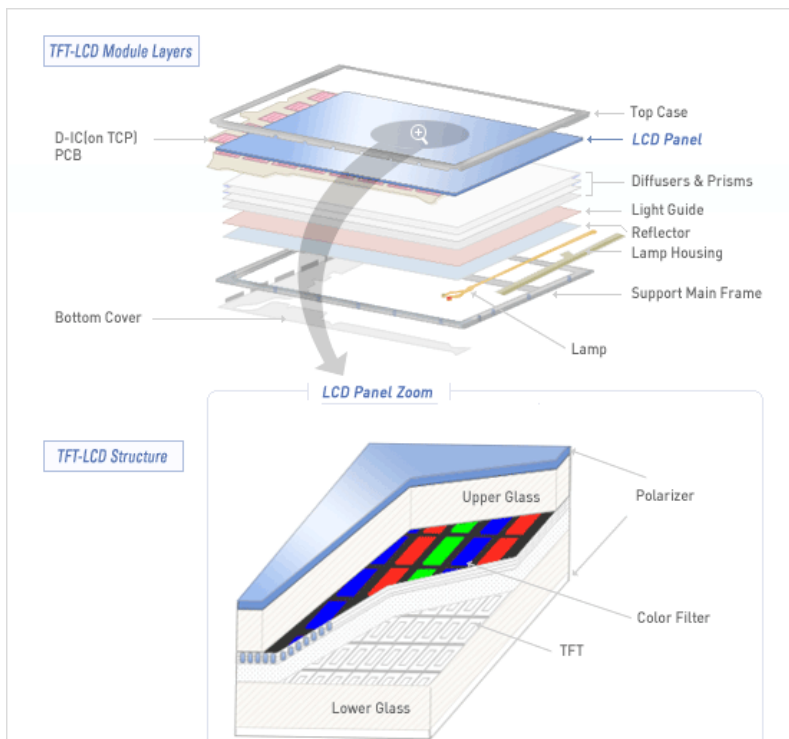

www.lgphilips-lcd.com

formed as a liquid crystal between the upper and lower electrodes, TFT LCD consists of a lower plate on which a thin film transistor and pixel electrode are arranged, an upper plate composed of a color filter and a common electrode to display colors, and a liquid crystal filled between them. Polarizing plates that linearly polarize visible light are attached to both sides of the two glass substrates, and a capacitor is and image information is stored there.

#### **LG OLED Wave @ CES2020, Jan7-10**

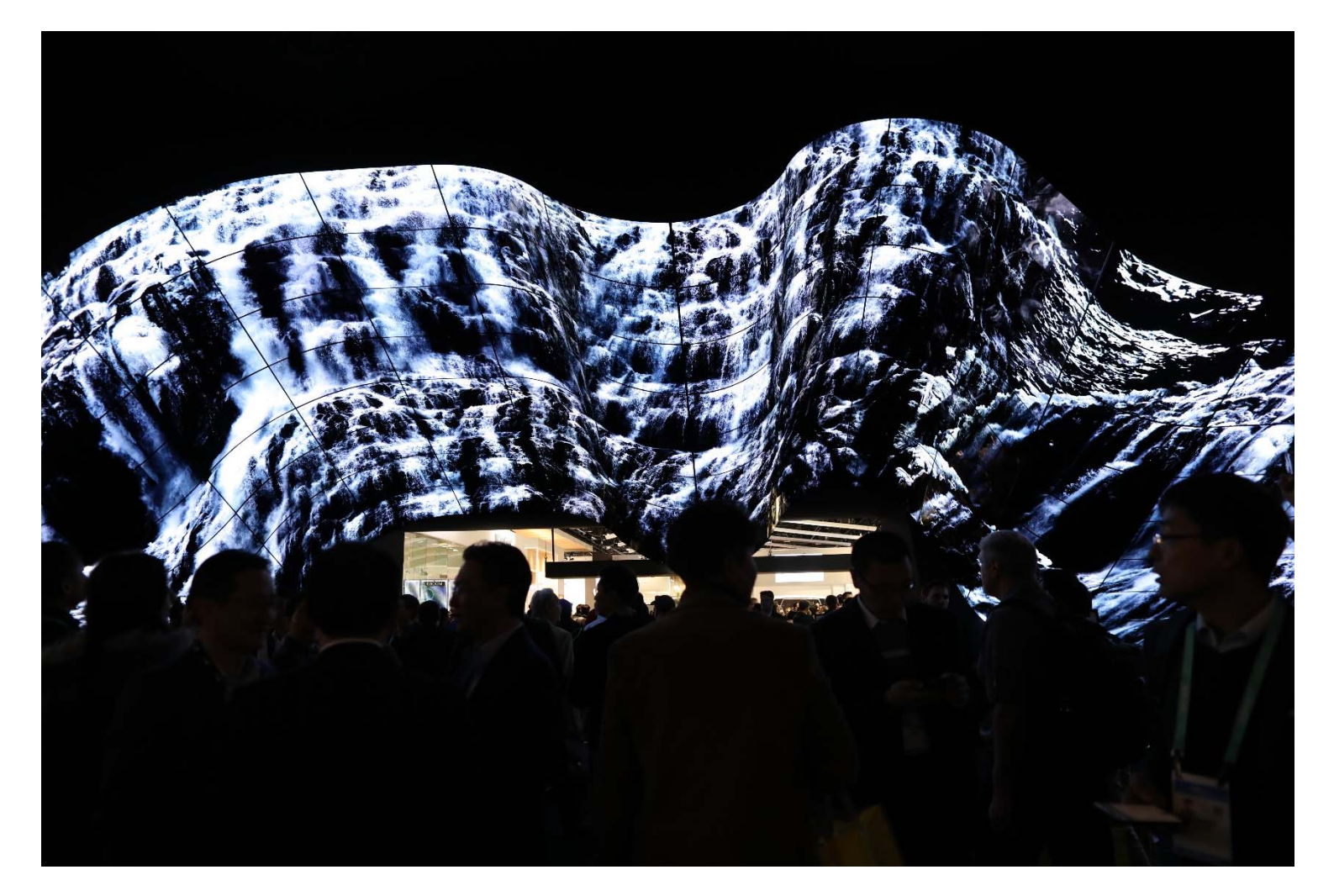

LG's Wave Display made by connecting 200 sheets of OLED Flexible Signage

# **Vector Graphics System**

- **D** Vector display, Calligraphic Display
- Oscilloscope, Radar, Plotter, Evans/Sutherland PS Series
- No concept of pixels
	- $\overline{\phantom{a}}$  Infinite resolution (the width of the electron beam is the resolution)
	- **No aliasing**
	- F No frame buffer
	- F Use display list

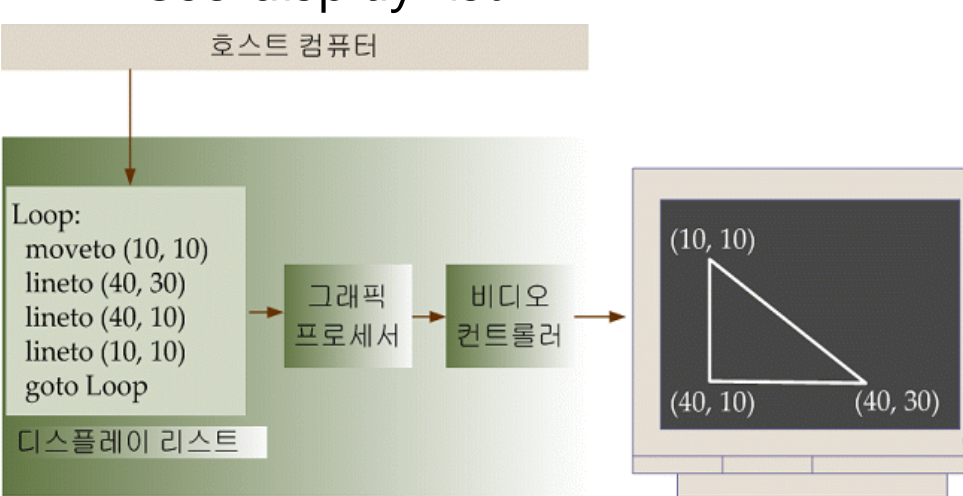

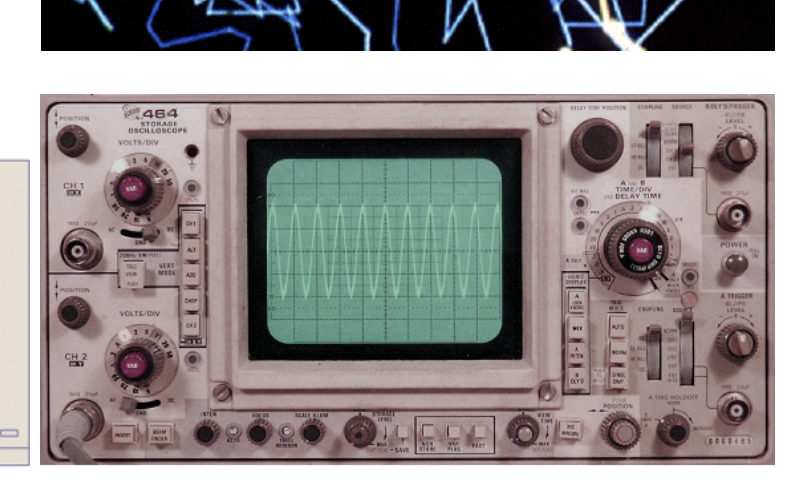

#### **Raster-based Graphics System**

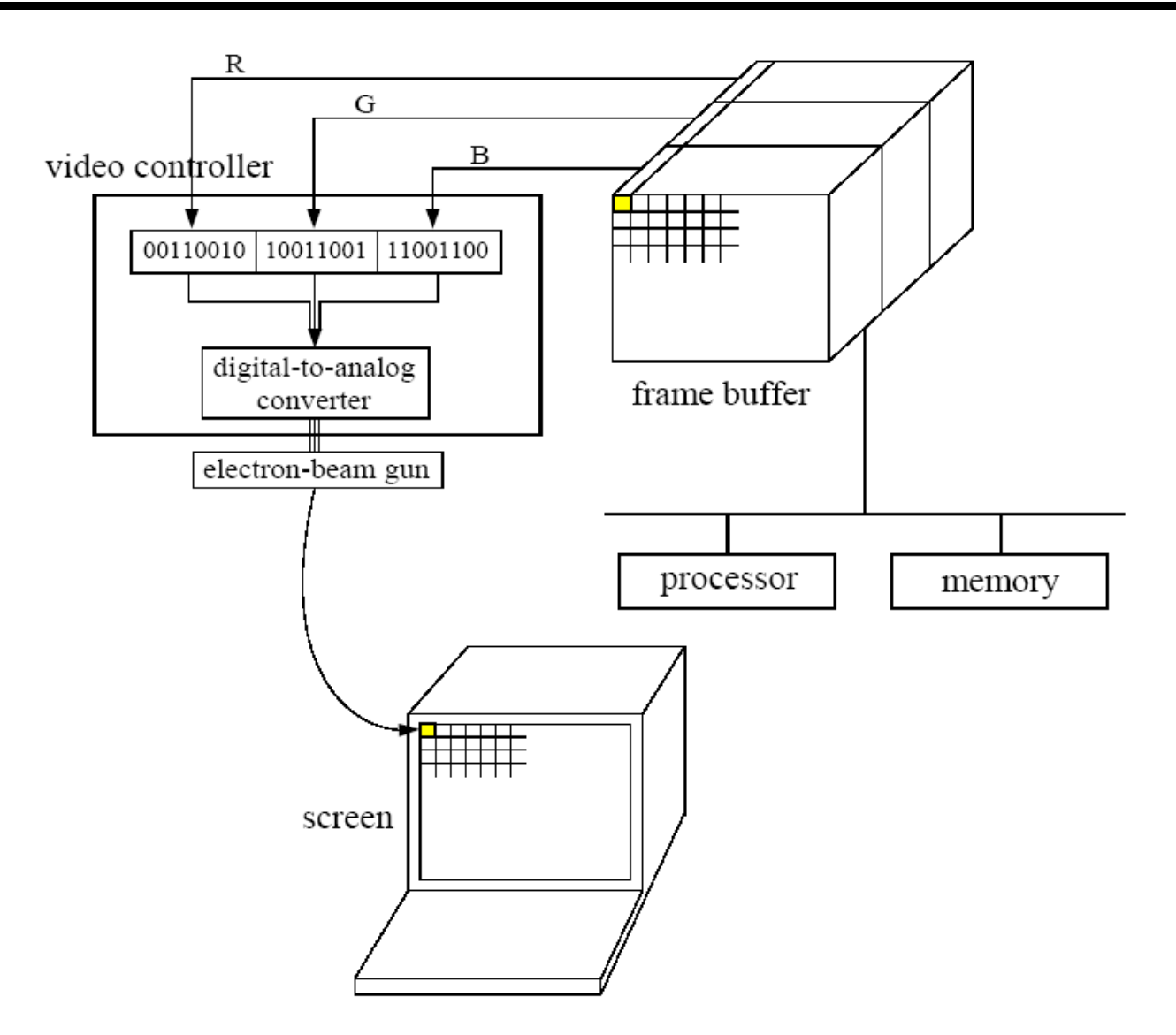

#### **Raster-based Graphics System**

Generate as a raster, an array of pixels in a frame buffer, in a graphics system

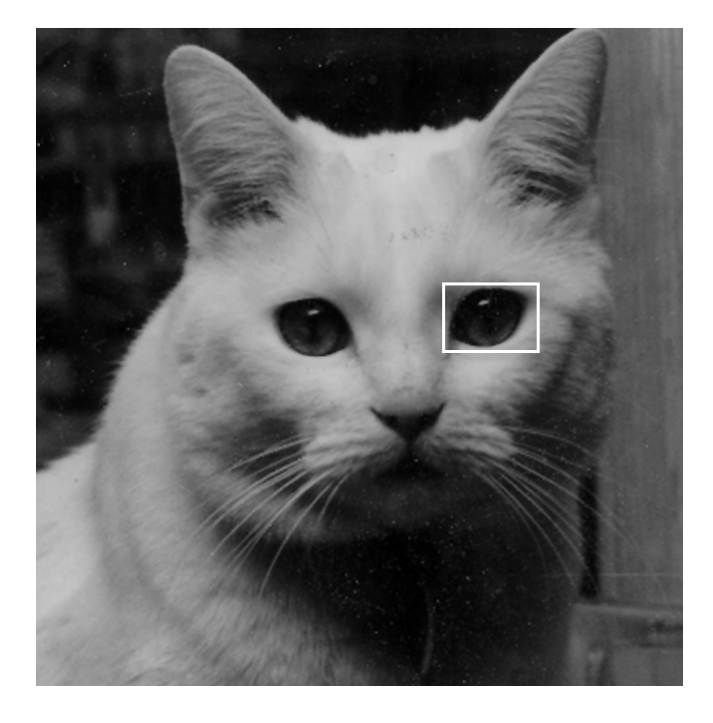

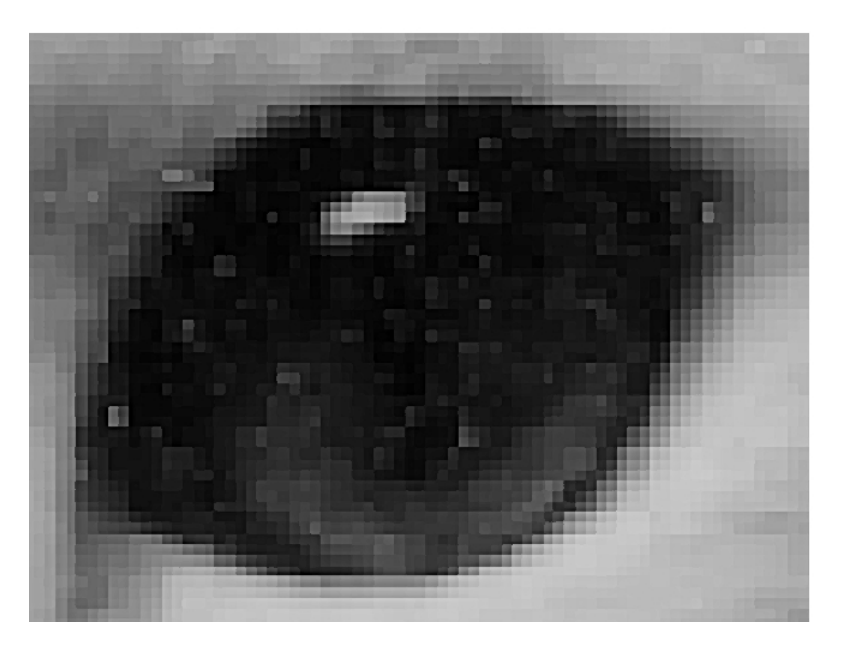

#### **Rasterization**

#### **Q** Rasterization = Scan Conversion

- **Converting geometric shapes to the color and position of** pixels in the frame buffer
- **Fican object coordinates to screen coordinates**
- $\mathcal{C}^{\mathcal{A}}$ From floating point coordinates to integer coordinates

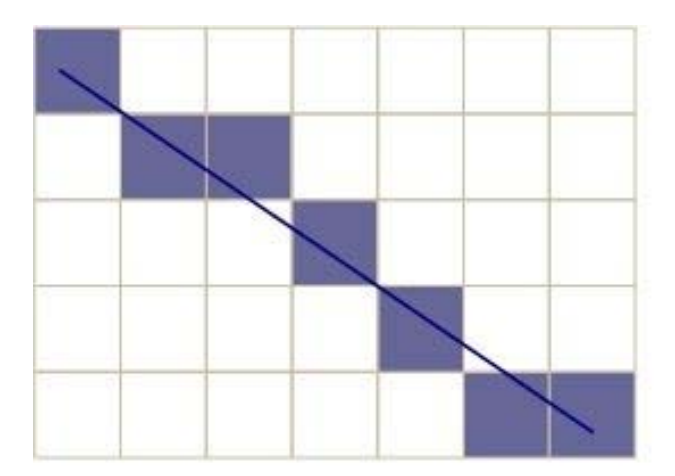

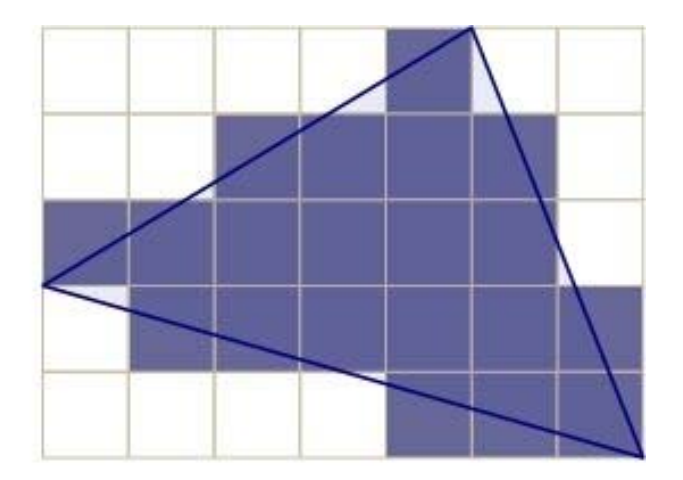

**Aliasing (stair-shaped rough border)**

### **Interlacing**

#### nterlacing, Interleaving

- **NTSC TV Standard: 60i, 525 Scan Line, 4:3 Aspect Ratio**
- Korea: HDTV Broadcasting(1920x1080i), 16:9 Aspect Ratio

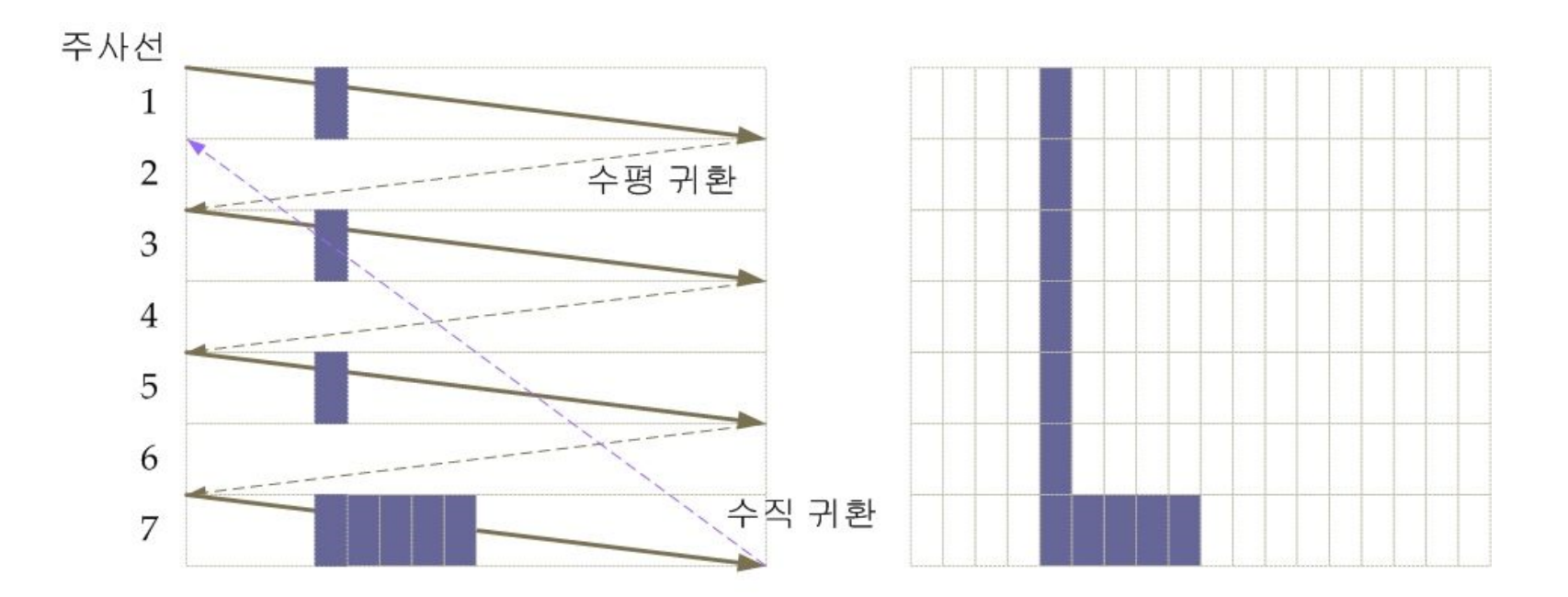

**Relationship between raster image, pixel, and scan line**

## **Interlacing**

#### Interlaced vs. Non-interlaced (Progressive)

- **IF Interlacing is a method used to display the TV screen**
- $\mathbb{R}^3$ Progressive is a method used to display the computer monitor
- **Europe: HDTV Standard, 1280x720 60p**

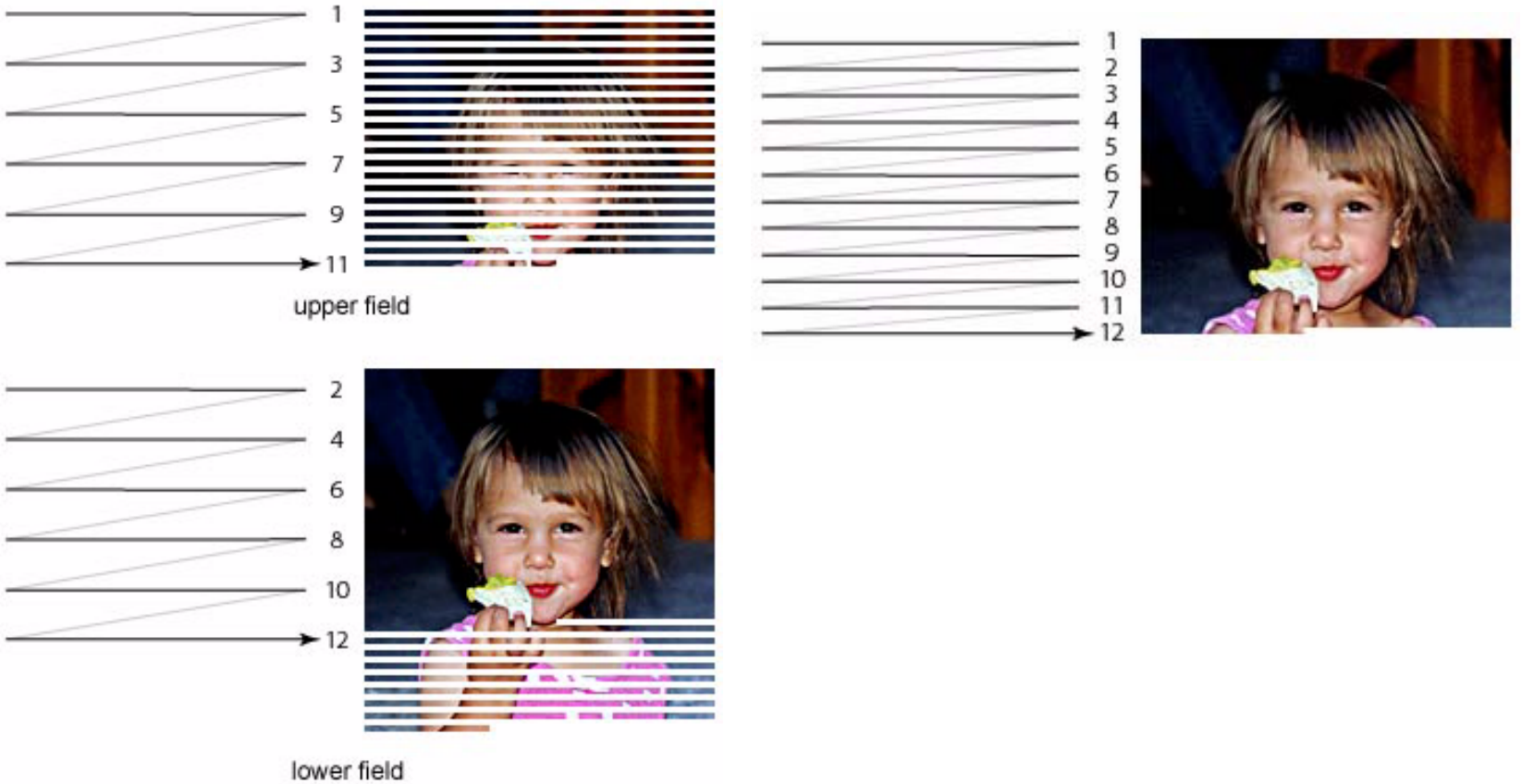

### **Raster Image**

- **□** Raster Image
	- **The rectangular image area is divided into small areas called** pixels and each pixel is painted with a color representing the area
	- An error occurs because a continuous image is expressed as an area using a finite number of pixels - this is called aliasing
- **D** Pixel = picture element
- **D** Frame buffer
	- **The pixelmap data for the raster image displayed on the screen** should be stored in a part of memory called the frame buffer
	- $\blacksquare$  The resolution is the number of pixels in the frame buffer  $\blacksquare$ 640x480, 1024x768, 1920x1080 ..
	- $\mathbb{R}^3$  The depth of frame buffer determines how many colors the system can rep[resent in one pixel Eg., 8 bits (256 colors), 24 bits (true color), 30/36/48 bits (deep color)

## **Frame Buffer**

- **n** Frame Buffer refers to a video memory dedicated to graphics that stores not only raster images to be displayed on the screen, but also various kinds of information necessary to create such image
- **□** Color buffer
	- **Double buffer**
	- **Stereo buffer**
	- **Alpha buffer**
- Depth buffer
- **D** Stencil buffer
- **D** Accumulation buffer
- **Pixel buffer**

# **Double Buffering**

- **D** Make sure the video controller always shows the final image.
- □ To do this, the processor calculates the contents of the image and stores it in the rear buffer
- **D** Meanwhile, the video controller reads the contents of the front buffer and displays the image on the screen
- Double buffering produces smoother animations than single buffering  $c$ alls  $\overline{ }$
- One more buffer is required for color buffer.

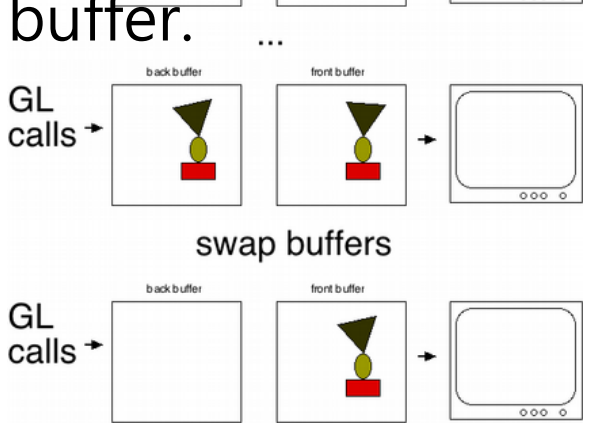

#### **Images**

- Computer-generated images are artificial in that an object does not actually exist
- The way that a computer generates an image is similar to a traditional image created by the human visual system
- □ Object exists in space regardless of the image generation process or observer.
- Viewer (observer) is to form an image of an object. Image formation on the retina in the human  $\mathcal{\mathcal{F}}$ sual system and on the film in the camera.
- If there is no light, the object can not be seen in the image.

#### **Human Visual System**

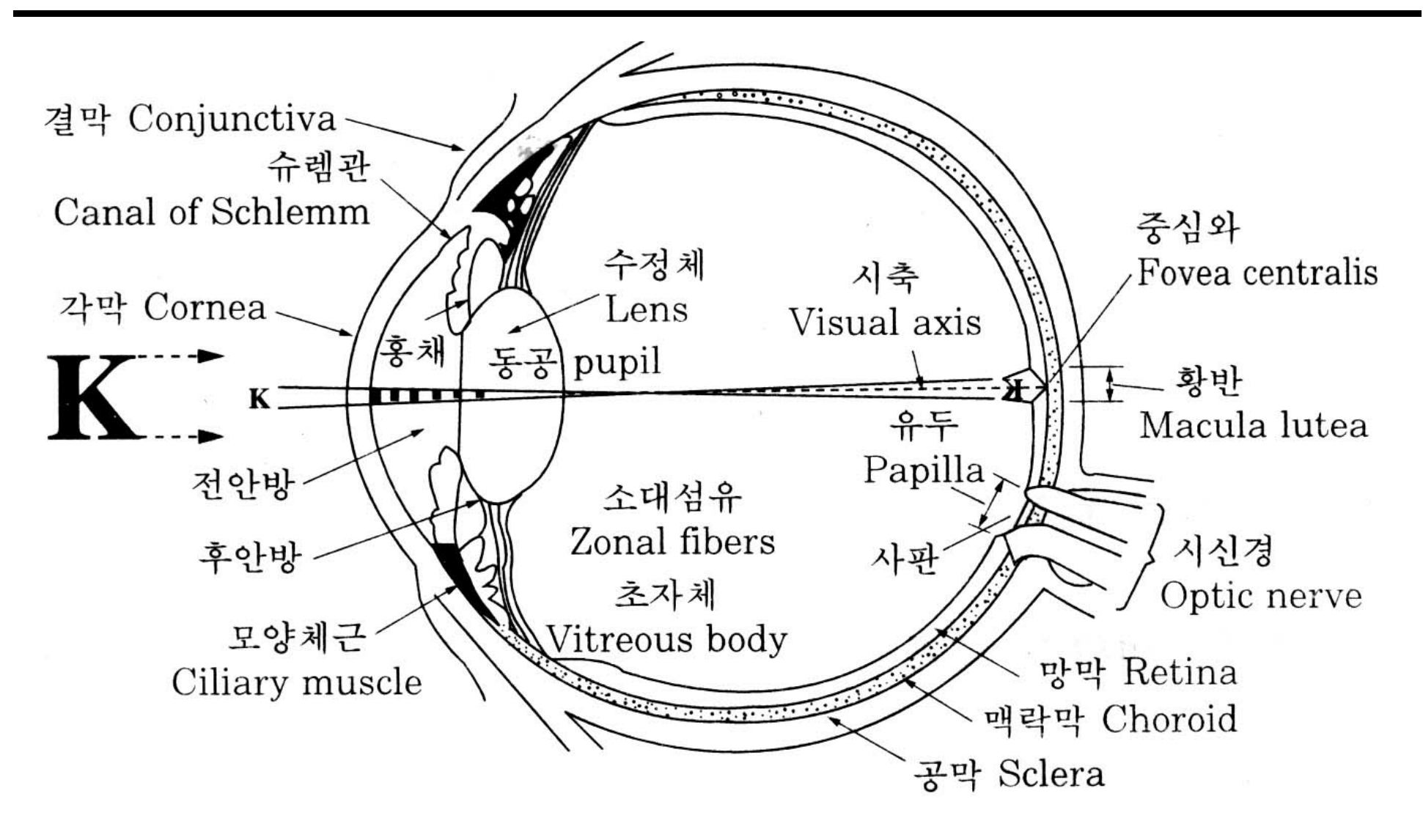

# **Human Eye**

- $\Box$ Light enters the eye through the cornea.
- $\Box$  The iris controls the amount of light entering the eye through the pupil.
- $\Box$  The light passing through the pupil passes through the lens and focuses on the fovea (the photosensitive surface at the back of the eye).
- $\Box$  Depending on the distance between the observer and the object, the human lens causes the ciliary muscle attached to the lens to contract or relax to focus.
- $\Box$  When the object is close, this muscle contracts, causing the lens to bulge. When the object is distant, this muscle relaxes the flattens the lens.
- $\Box$ The retina acts like a film for the camera.
- $\Box$ The retina is composed of two photoreceptors – rods and cones.
- $\Box$  The retina converts light into nerve signals and sends them to the brain.

### **Photoreceptors (Rods & Cones)**

**□** Rods

- **Nainly active in the dark**
- $\mathbb{R}^n$ Distinguish between black and white luminance
- $\mathbb{R}^n$  If you are in a bright place and suddenly enter a dark place, you can't see anything at first and then gradually start to see the surroundings. For the first 7-8 minutes, the cone works to see the objects in the dark, and then until 40 minutes, the rod works to clearly identify the object.
- **Rod is sensitive to the blue spectrum**

**□ Cones** 

- **Norks in a bright environment**
- $\mathcal{O}^{\mathcal{O}}$ The density of cones determines visual acuity
- $\mathcal{O}^{\mathcal{O}}$  There are 3 types of cones, each sensitive to the wavelength range of light corresponding to 3 primary colors (red, green, blue)
- F. The cone must be activated to see the color, so there is no color vision in the dark.

# **Rods/Cones Distribution**

#### **D** Distribution of rods and cones

- $\overline{\phantom{a}}$ The distribution of cones and rods is not uniform on the retina.
- F 6 to 7 million cones concentrated in the fovea.
- The rods are concentrated from about 20 degrees away from the macula to the periphery. 180,000

품 140,000

60,000

20,000

Cones

Vumber of

- **□** Fovea
	- p. Only a large number of cones exist too,000
	- No rods
	- No S-cones (blue cones)
	- p. The most sensitive eyesight
- **Blind Spot** 
	- No rods and cones
	- p. Only ganglion cells that transmit to the brain

# **Visual Acuity**

- **D** Minimum separable acuity
	- **The most commonly used measure of vision is minimal** separable acuity, the smallest feature of the target that the eye can detect, or the smallest space between the parts of the target.
- **D** Vernier acuity
	- **Dearage Vernier vision is the ability to discern the lateral displacement of** a line from another line, or microscopic bias.
- **D** Minimum perceptible acuity, Stereoscopic acuity
	- **Minimum perceptible acuity is the ability to discern a point** (such as a round point) from the background. Also, the ability to discern the difference between a single object with depth is called stereoscopic acuity.
- Looking at a 1280x1024, 17" monitor from 2 feet away provides 1.4 arc-minutes per pixel.

# **Color Perception**

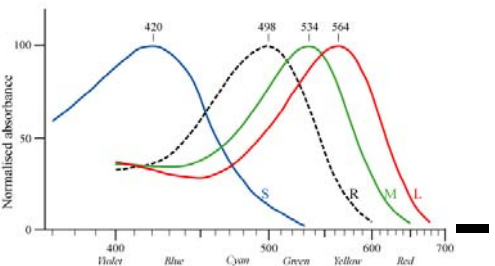

- Visible spectrum, which can be recognized by humans, spreads between 400 nm(purple) and 700 nm (red).
- □ Objects reflect multiple wavelengths except in extreme cases, so the same point on the retina is stimulated by them.
- **□** There are three cones, S, M, and L, which are sensitive to the wavelength range of light corresponding to blue, green, and red, respectively.
- $\Box$  The perception of color is the result of the simultaneous action of these three cones.
- Color blindness is a phenomenon that occurs when these three cones are lacking.
- $\Box$  Color television represents color by an additive mixture of red, green, and blue dots.

# **Chromatic Color**

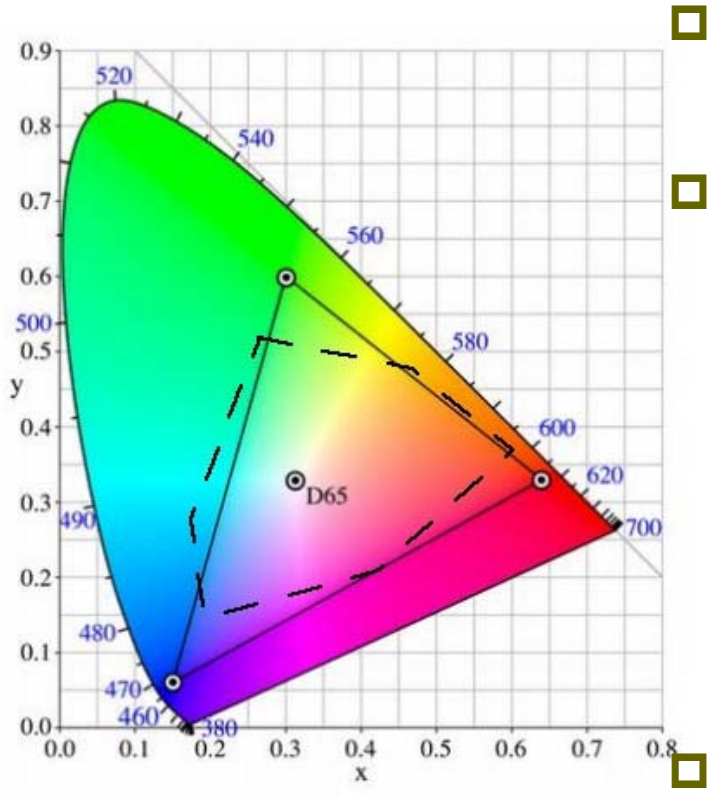

n Hue

**Color visual experience** 

**□** Saturation

- $\mathcal{L}_{\mathcal{A}}$  Saturation is the degree to which the purity of the color decreases due to white/grey
- $\overline{\mathbb{R}}$  Dark colors (red, blue) are those with high saturation. Far from gray.
- $\mathbb{R}^3$  Pastel tones (pink, sky blue) are those with low saturation. Getting closer to gray.

#### **Brightness**

- Π The physical intensity of the light stimulus determines the sensed brightness.
- $\mathcal{L}_{\mathcal{A}}$  The dimension of brightness varies from black to white where there is no color and the brightness is at its maximum.

### **Color Model**

#### Which model will you use to express colors?

- RGB
- $\blacksquare$  CMY
- HSV/HSB
- **NOV/YIQ PAL/NTSC Television**

### **RGB**

- **O** Three primary colors of light, suitable for color display
- In the RGB color model, each pixel value is expressed by adding (RED, GREEN, BLUE) values
	- n<sub>R</sub>: # of bits for R channel
	- n<sub>G</sub>: # of bits for G channel
	- **n**  $n_{\text{B}}$ : # of bits for B channel
	- $n = n_R + n_G + n_B$
	- $2^n = 2^{(nR + nG + nB)}$  colors can be expressed
- **D** Examples
	- Π Black (0, 0, 0), **White (1, 1, 1)**
	- **Red (1, 0, 0), Green (0, 1, 0), Blue (0, 0, 1)**
	- F Cyan(0, 1, 1), Magenta (1, 0, 1), Yellow (1, 1, 0)

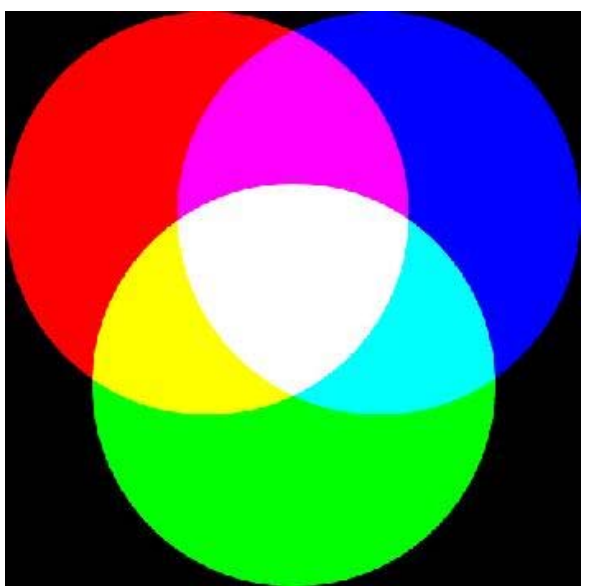

## **CMY**

- **O** Three primary colors of color, suitable for printing
- In the CMY color model, Cyan, Magenta, Yellow which are the complementary colors of RGB. A method of subtracting RGB from white color.
	- $\blacksquare$  Cyan = 1 red (remain only green & blue)
	- Magenta = 1 green (remain only red & b<mark>lue</mark>)
	- Yellow = 1 blue (remain only red & green)

#### **D** Examples

- **Black (1, 1, 1)**, White (0, 0, 0)
- **Red (0, 1, 1), Green (1, 0, 1), Blue (1, 1, 0)**
- Cyan (1, 0, 0), Magenta (0, 1, 0), Yellow (0, 0, 1)
- **Q** RGB/CMY conversion
	- $\blacksquare$  CMY = (1, 1, 1) RGB
	- $\blacksquare$  RGB = (1, 1, 1) CMY
- CMYK is mainly used in printing by adding (Black, K)

30

#### **HSV/HSB**

#### ■ The HSV color model is Hue, Saturation, Value/Brightness

- Color ranges from 0 to 360 degrees
	- **□** 0 red, 120 green, 240 blue
- **Saturation is a radius in the range of 0 to 1** 
	- 0 Contrast of brightness (achromatic color)
	- 1 Color is 100% saturated at the top edge of conical base
- F Brightness is the position on the z-axis
	- $\Box$  0 Black
	- **□** 1 White

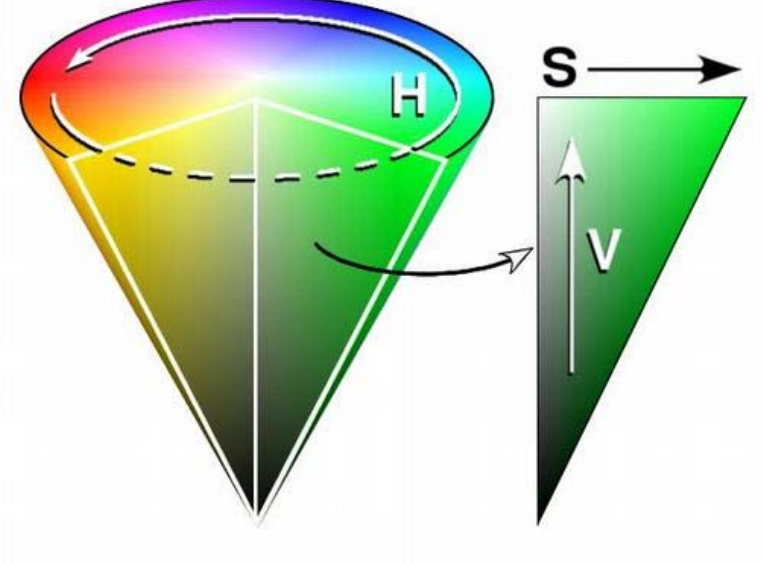

# **YUV/YIQ**

- The YUV color model is a method of converting an RGB into a luminance (Y) representing the contrast of an image and two chrominance (U, V) on TV
	- **Pand Y: Brightness expressed as a number from 0 to 1**
	- U: The degree of blue is expressed as a number from -0.5 to 0.5
	- V: The degree of red is expressed as a number from -0.5 to 0.5

RGB->YUV

- $\blacksquare$  Y = 0.299 R + 0.587 G + 0.114 B
- $U = -0.147 R 0.289 G + 0.436 B$
- $V = 0.615 R 0.515 G 0.100 B$
- YUV->RGB
	- $R = Y + 1.140 V$
	- $G = Y (0.396 \text{ U} + 0.581 \text{ V})$
	- $B = Y + 2.029$  U U-V Color Plane

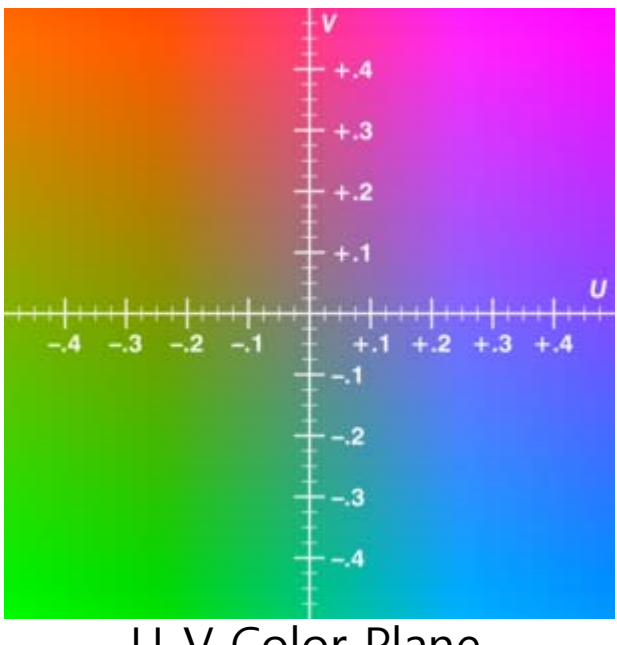

#### **Luminance**

- Color brightness
- **O** Convert from RGB color to brightness
	- $\mathcal{L}_{\mathcal{A}}$ NTSC standard brightness =  $0.299 * R + 0.587 * G + 0.114 * B$ a According to NTSC standard
	- Average brightness =  $0.33 * R + 0.33 * G + 0.33 * B$ 
		- □ Converting from RGB to HSV

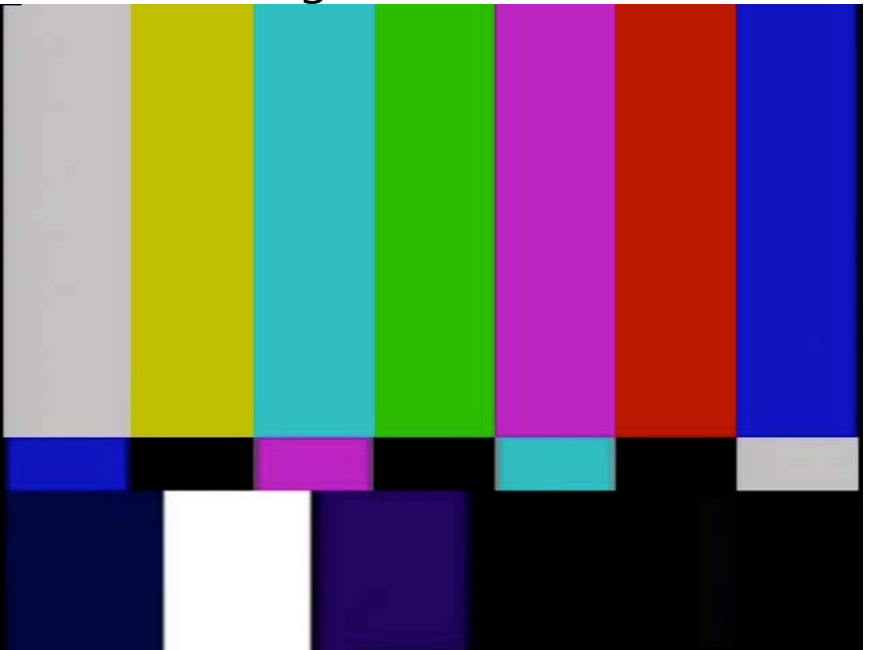

# **Synthetic Imaging Process**

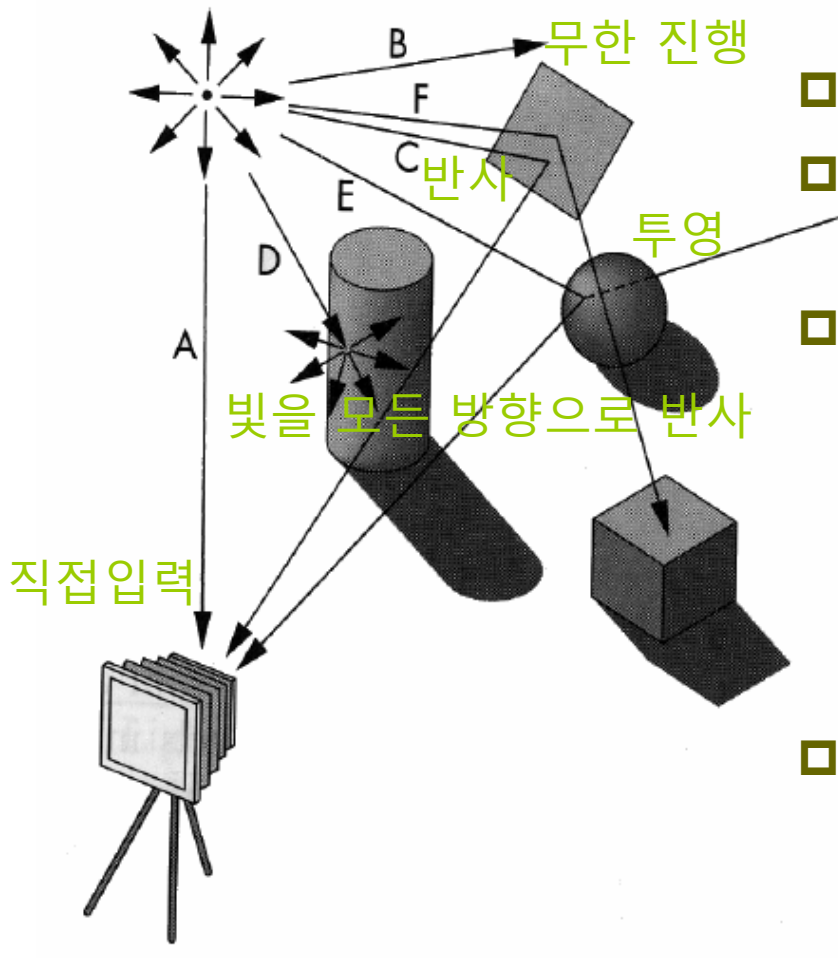

- A point light source emits light in all directions from one point.
- $\Box$  The viewer is a camera.
- **D**  $\triangle$  ray starts at a point and runs infinitely in any direction.
- Ray tracing or photo mapping is a technique created by tracking all the processes of photons protruding from a light source, colliding with an object, and then entering the eye.
- Radiosity is best suited for objects in which light rays input to a plane are reflected equally in all directions. Energy based technique.

#### **Pinhole Camera**

- **D** Pinhole camera is a box with a small hole on one side of box and a film on the other side of the inside.
- $\Box$  (x<sub>p</sub>, y<sub>p</sub>, -d) is the projected point of (x, y, z).
- The camera's filed of view is the angle created by the largest object that can, be formed on the film side.

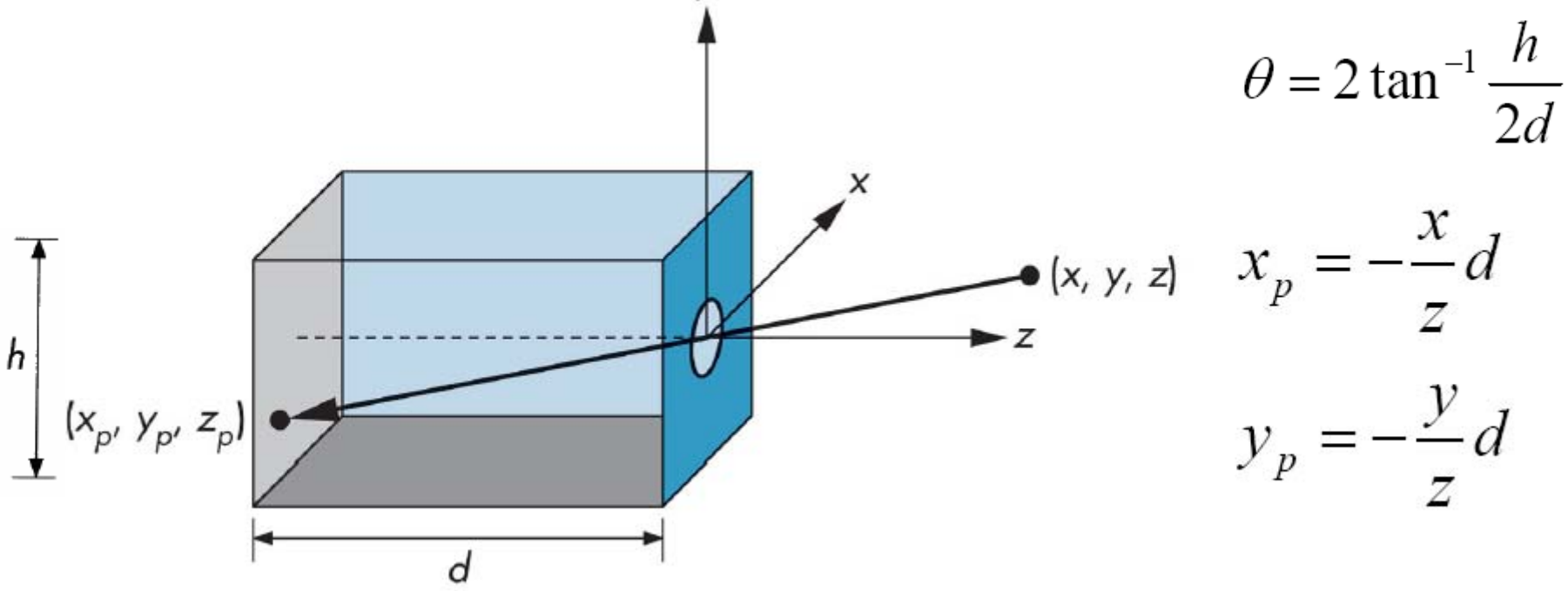

# **Synthetic-Camera Model**

- **D** Moving the image plane forward in the pinhole camera model
- **O** Clipping window
	- $\mathcal{C}^{\mathcal{A}}$  In the composite camera, the limitation of image size according to the field of view should be considered.

![](_page_35_Figure_4.jpeg)

Video created on the back of the camera

#### **Synthetic-Camera Model**

![](_page_36_Figure_1.jpeg)

# **Clipping**

![](_page_37_Picture_1.jpeg)

Initial position of clipping window Moving the clipping window

## **3D Graphics API**

- **D** Low-level graphics libraries
	- **OpenGL, Direct3D**
- Scene graph libraries
	- SGI Performer, Open Inventor, Open Scene Graph, Java3D
- □ Scientific visualization & advanced graphics toolkits

![](_page_38_Figure_6.jpeg)

# **Low-level 3D Graphics API**

- **<u>o</u>** Basic commands:
	- **•** Points, lines, polygons, curves and surface geometric modeling
	- Position, rotation, scaling
	- Color
	- **Light sources**
	- $\mathcal{L}_{\mathcal{A}}$ Material properties
	- View camera position: center of projection), camera coordinate system, size of the image, height and width of the back of the camera
	- **Texture loading**

# **Scene Graph API**

- The scene graph is a tree structure used to represent graphics
- **D** Node represents group, transformation, light, geometry, etc
- **D** Key elements:
	- **Standard data structures for geometry & graphics state**
	- F Automatic, optimized rendering
	- **Niew culling**
	- p. Level of detail
	- F Model loaders
	- Π Math: vectors, matrices, quaternions **[transform]**
	- p. Intersection testing
	- Π Multiprocessing

![](_page_40_Figure_12.jpeg)

# **Graphics Pipeline**

- **D** The graphics pipeline process data in PC memory
- □ CPU executes program to process graphics instructions
- **O** Commands and data are sent to the graphics card
- Images are rendered in the graphics card memory
- Interface connecting CPU and graphics card
	- $\blacksquare$  PCI
	- **AGP**
	- **PCI Express**
- Interface connecting graphics card and display
	- VGA (D-SUB)
	- Π DVI
	- p. Composite, S-Video
	- F HDMI
	- Π DP

### **Graphics Architecture**

 $\Box$  Early graphics system

![](_page_42_Figure_2.jpeg)

- Display processor structure
	- $\overline{\mathbb{R}^2}$  The display processor executes the program in the list and sends it to the display after scan conversion.

![](_page_42_Figure_5.jpeg)

# **Pipeline Architecture**

- Graphics pipeline structure
	- $\mathcal{L}(\mathcal{A})$ Vertex processing
	- Clipping and primitive assembly
	- F Rasterization
	- F Fragment processing

![](_page_43_Figure_6.jpeg)

## **Vertex Processing**

- **D** Process coordinate transformation of each vertex and calculate color
- **D** Matrix transformation
	- **Nodel transformation**
	- **Number** Viewing transformation

![](_page_44_Figure_5.jpeg)

■ Calculate color using a physical shading model that considers the characteristics of the light source and the physical characteristics of the object surface.

![](_page_44_Picture_7.jpeg)

# **Clipping and Projection**

- **Projection determines which point on the 2D screen is** a point in the 3D space that constitutes an object when the observer composes the composition.
	- F Perspective projection
	- **Parallel projection**
- □ Objects projected outside the window are clipped without appearing as an image by placing a pyramid like clipping volume in front of the camera.

![](_page_45_Figure_5.jpeg)

# **Primitive Assembly**

- □ Clipping is done in units of geometry primitives rather than in units of vertices
- In the clipping phase of the pipeline, a set of vertices is assembled into units of geometry primitives as shown below before clipping occurs.
	- **Line segments**
	- **Polygons**
	- p. Curves and surfaces

#### **Rasterization**

- $\Box$  The primitives from the clipper are still represented as vertices, which must be converted to pixels in the frame buffer.
- $\Box$  The output of the raster is a set of fragments for each geometry primitives
- **D** Fragments are tentative pixels that convey color and position information
- **D** Fragment is depth information for determining whether the current fragment lies behind an already rasterized fragment for a given pixel.

### **Fragment Processing**

- a Take the fragments generated by the raster and update the pixels in the frame buffer.
- The color of the pixel corresponding to the fragment is read from the frame buffer or mixed with the color of the fragment to give a translucent effect.
- $\blacksquare$  The color of the fragment is changed to texture mapping or bump mapping, or interpolated with the color of the vertex.
- The fragment close to the camera can make other fragment invisible.
	- p. Hidden-surface removal

# **Programmable Pipeline**

- GPU (Graphics Processing Unit) recently announced by graphics card manufacturers such as NVIDIA and ATI.
- **D** Part of the rendering pipeline allows programmers to program the way they want through vertex shaders and pixel/fragment shaders.
- Various real-time rendering effects that were not possible in the past can be flexibly created.

#### **Computer Graphics: 1980-1990**

#### Realism comes to computer graphics

![](_page_50_Picture_2.jpeg)

Smooth shading **Environment mapping** Bump mapping

### **Computer Graphics: 1980-1990**

- **O** Special purpose hardware
	- T. Silicon Graphics geometry engine
		- VLSI implementation of graphics pipeline
- Industry-based standards
	- $\mathcal{L}^{\mathcal{L}}$ PHIGS
	- RenderMan
- Networked graphics: X Window System
- Human-Computer Interface (HCI)

#### **Computer Graphics: 1990-2000**

#### □ OpenGL API

- Completely computer-generated feature-length movies (Toy Story) are successful
- **D** New hardware capabilities
	- Texture mapping
	- p. Blending
	- F Accumulation, stencil buffers

![](_page_52_Picture_7.jpeg)

# **Computer Graphics: 2000-**

- **D** Photorealism & Non-Photorealism
- Graphics cards for PCs dominate market
	- $\overline{\mathcal{M}}$ Nvidia, ATI
- Game boxes and game players determine direction of market
- **O** Computer graphics routine in movie industry
	- $\mathcal{C}^{\mathcal{A}}$ Maya, Lightwave
- **D** Programmable pipelines
	- Cg, GLSL, HLSL

![](_page_53_Picture_9.jpeg)